**Photoshop Crack with Serial Number**

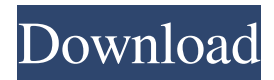

**Ps Photoshop Free Download For Windows 7 Full Version With Key Crack+ 2022**

You can access a Photoshop tutorial as a Web page at www.a utodesk.com/photoshoptutorials . The Radiance Presets tool is discussed in Chapter 18. You can also use Photoshop for a little fun. If you know your way around Photoshop, you can change or warp an image to make it look different, as well

#### as edit colors in a photo.

**Ps Photoshop Free Download For Windows 7 Full Version With Key Crack+**

When you edit Photoshop images or use photo editing tools from the Insert tab in Photoshop, you are often asked to specify the file format. The file format includes a filename, a location and often an encoding format. Most of the time Photoshop will determine what you need automatically, but it can be a long and tiresome process. What are the best file formats for image editing? In

this article, we will guide you through everything you need to know about the file formats that are compatible with Photoshop.

File type A file type is an extension, such as.jpg,.png or.tif. Photoshop looks for file extensions to determine how the image should be viewed. Every file is a series of bytes of data which indicates what the image is, for example, a color image,

or a black and white image. This guide shows you what type of image files are compatible with the Insert tab in Photoshop. For more

information on file types, read our guide here. Supported file formats Converted file formats There are various types of file formats used in photography

that are not supported by Photoshop. There are a lot of file formats used to save images and photos. This is an image of

the file formats used on the

internet, which can be downloaded through the image website. This article will guide you through most of the file types, and help you determine which one is compatible with Photoshop. Bitmap / Graphics

The graphic formats, such as JPEG, PNG, GIF, and PSD are the most important formats used in photography. They store the image in a form that is compatible with the display of the computer or web browser you are using. Word documents (DOC, DOCX, XLS, XLSX) HTML / Text This file format is saved in a special format that can be understood by the computer and browsers. This is to help editors or designers manipulate the content of the file, such as headers, footers, and copy-paste elements. EPS

This file is most commonly used for high-quality printing. The image can be printed and embossed, and it is also used in graphic design. (PSD is the standard file format for EPS.) AI This is a vector file. Instead of pixels, it contains small, precise lines. It is used for illustrations or cartoons. It is also used to create symbols and icons that can be repainted 05a79cecff

**Ps Photoshop Free Download For Windows 7 Full Version With Key Crack + Patch With Serial Key Free [Mac/Win]**

Intra-articular injection of fibrin glue for management of advanced knee osteoarthritis. Although intra-articular injections of hyaluronic acid are used in the treatment of osteoarthritis, there is little information to support their long-term efficacy and safety. To evaluate the short-term safety and long-term efficacy of injection of fibrin glue for patients with advanced knee osteoarthritis. Intra-articular

injection of a mixture of fibrin glue and autologous blood with respect to safety and long-term efficacy was performed in 54 patients with advanced knee osteoarthritis. Patients were evaluated by the Western Ontario and McMaster Universities Osteoarthritis Index (WOMAC) scores, visual analog scale (VAS), simple radiography, and arthroscopy before and 6 months after injection. Intra-articular injection of fibrin glue for osteoarthritis of the knee was considered safe. The VAS

showed improved pain compared with baseline values. No postoperative infection or other complications occurred during a follow-up period of 42 months. This study showed that the intra-articular injection of fibrin glue had a long-lasting effect and was safe.Related Articles The UN-Arab League peace envoy to Syria, Lakhdar Brahimi, on Monday urged al-Assad to get his people's vote in next month's presidential election. Brahimi visited the presidential palace, where he had a private meeting with

### Assad, according to a statement issued by UN spokesman Martin Nesirky. "He urged President Assad, through his delegation, to take part in the elections scheduled for May in full respect of Syrian laws and principles and to allow full political freedoms and universal suffrage for all Syrians," the statement said. The election is meant to be Syria's first democratic vote in 18 months of conflict that began March 2011 and has killed more than 13,000 people, according to a recent UN estimate. Brahimi

# also met Foreign Minister Walid Muallem and the chief Syrian opposition figure, Burhan Ghalioun. Brahimi met Syria's Arab League

representative Mohammad Abdelmegeed, who is from the Druze community -- the subject of a dispute between Turkey and Syria. Abdelmeged, a former foreign minister, said he told Brahimi that the "Syrian people are ready for dialogue". The EU-backed peace plan aims to end

**What's New in the Ps Photoshop Free Download For Windows 7 Full Version With Key?**

In this lesson we'll explore some of the more basic brushes available in Photoshop, and how to use them. Some Tips 1. You can access the Brush Tool from the Toolbox, T, or by going to the Brush panel, X, the Brush Size drop-down menu, or the Brush Size tool on the toolbox. 2. Brushes are typically made up of two or more separate components: the shape or form of the brush, such as a round brush, a square brush, etc., and the rest of the brush. This is defined as the hair. The hair is

## either uniformly or nonuniformly distributed. The length of the hair determines the size of the brush. 3. Most brushes are located at the bottom of the Brush panel. At the top of the panel there are usually four buttons (see Figure 1). 4. The size of the brush may be adjusted by using the arrow buttons on the Brush Size dropdown menu or by using the Brush Size tool on the toolbox. 5. Once the brush is sized, it may be configured to be used in the selection or a tool. The Brush tool may be found in the

## toolbox as seen in Figure 2. 6. The painting tools, including the brush, may be used to paint on an image. Most of the tools that paint the image are in the Figure 1: The four buttons at the top of the Brush panel Figure 2: The brush tool in the toolbox Toolbox 7. Here you may see four buttons at the bottom of the toolbox (see Figure 3). 8. A brush may be selected by clicking on it or moving the cursor over it. 9. When a brush is selected the buttons at the top of the panel will open. 10. The choices are

# usually the brush that is currently selected and the brush that was selected in the last session. Figure 3: Four buttons at the bottom of the toolbox Selecting an Image 11. When you click on the image in the document window, Photoshop

opens the Image Browser. 12. You can load any image in the browser. For instance, Figure 4 shows an image located on my hard drive, c:\paintings\a4.jpg, that I loaded into the browser. This image will be the image used in the example of the Paintings program.

Recommended: OS: Windows 7 or later Processor: Intel Core i5 Memory: 8GB RAM Other Requirements: .Net Framework 4.0 Active Tabs One of the major changes in the FireFox 21 is that one needs to define where we want to load our extension scripts and also where we want to download our firefox file if the user is not using our extension. This is taken care by defining two keys: enablejsloader ie-library

#### [manifest.json]

<http://pzn.by/?p=35830> <http://steamworksedmonton.com/download-photoshop-2019-7/> <https://gembeltraveller.com/photoshop-cs2-design-better/> <http://www.giffa.ru/businessentrepreneurs/free-download-photoshop-fonts/> [http://sturgeonlakedev.ca/wp](http://sturgeonlakedev.ca/wp-content/uploads/2022/07/photoshop_download_mac_for_free.pdf)[content/uploads/2022/07/photoshop\\_download\\_mac\\_for\\_free.pdf](http://sturgeonlakedev.ca/wp-content/uploads/2022/07/photoshop_download_mac_for_free.pdf) [https://likesmeet.com/upload/files/2022/07/6MYvvOqL6vDEl4t4ETtJ\\_01\\_486b4e387d730c](https://likesmeet.com/upload/files/2022/07/6MYvvOqL6vDEl4t4ETtJ_01_486b4e387d730c4c3f642ec610100f52_file.pdf) [4c3f642ec610100f52\\_file.pdf](https://likesmeet.com/upload/files/2022/07/6MYvvOqL6vDEl4t4ETtJ_01_486b4e387d730c4c3f642ec610100f52_file.pdf) <http://www.antiquavox.it/photoshopby8/> <https://golden-hands.co/50-vector-3d-text-effect-psd-free-download/> <https://fystop.fi/photoshop-7-0-torrent-download/> https://abkoutlet.com/wp-content/uploads/2022/07/Photoshop\_CS6\_Hack\_for\_Activation\_ [Macbook\\_Pro\\_20132015.pdf](https://abkoutlet.com/wp-content/uploads/2022/07/Photoshop_CS6_Hack_for_Activation__Macbook_Pro_20132015.pdf) <https://www.science.org.au/sites/default/files/webform/download-icon-photoshop.pdf> [https://www.town.hull.ma.us/sites/g/files/vyhlif3286/f/uploads/hull\\_parking\\_regulations\\_noti](https://www.town.hull.ma.us/sites/g/files/vyhlif3286/f/uploads/hull_parking_regulations_notice_for_2021.pdf) [ce\\_for\\_2021.pdf](https://www.town.hull.ma.us/sites/g/files/vyhlif3286/f/uploads/hull_parking_regulations_notice_for_2021.pdf) [http://www.superlisten.dk/wp](http://www.superlisten.dk/wp-content/uploads/2022/07/photoshop_software_free_download_for_android_mobile.pdf)[content/uploads/2022/07/photoshop\\_software\\_free\\_download\\_for\\_android\\_mobile.pdf](http://www.superlisten.dk/wp-content/uploads/2022/07/photoshop_software_free_download_for_android_mobile.pdf) <http://www.jbdsnet.com/?p=14088> <https://disruptraining.com/blog/index.php?entryid=2942> <http://bademligardensuit.com/2022/07/01/download-adobe-photoshop-cc-crack-crack-2020/> <https://www.nzangoartistresidency.com/20745-2/> [https://entrelink.hk/wp-content/uploads/2022/07/Adobe\\_Photoshop\\_CC\\_2016\\_161.pdf](https://entrelink.hk/wp-content/uploads/2022/07/Adobe_Photoshop_CC_2016_161.pdf) <http://vitinhlevan.com/?p=26187>

[https://uzamart.com/wp-content/uploads/2022/07/adobe\\_photoshop\\_cs6\\_free\\_download\\_full](https://uzamart.com/wp-content/uploads/2022/07/adobe_photoshop_cs6_free_download_full_version_for_windows_6.pdf) version for windows 6.pdf